Hvordan kan man printe kortene i en god opløsning til brug for kommunikation mv

# Forskelligt indhold i print og web

- Når der printes i høj opløsning fra en wms tjeneste vil labels og symboler blive små.
- Årsagen er at der i samme extent requestes flere pixels, det veksler wms serveren til et lavere zoomniveau

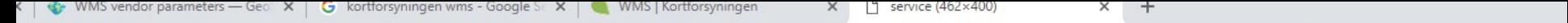

s.kortforsyningen.dk/service?SERVICENAME=topo\_skaermkort&service=WMS&version=1.1.1&request=GetMap&srs=EPSG:25832&bbox=587872.5,6139072.589026.5,6140071&width=462&height=400&LAYERS=dtk\_skaer

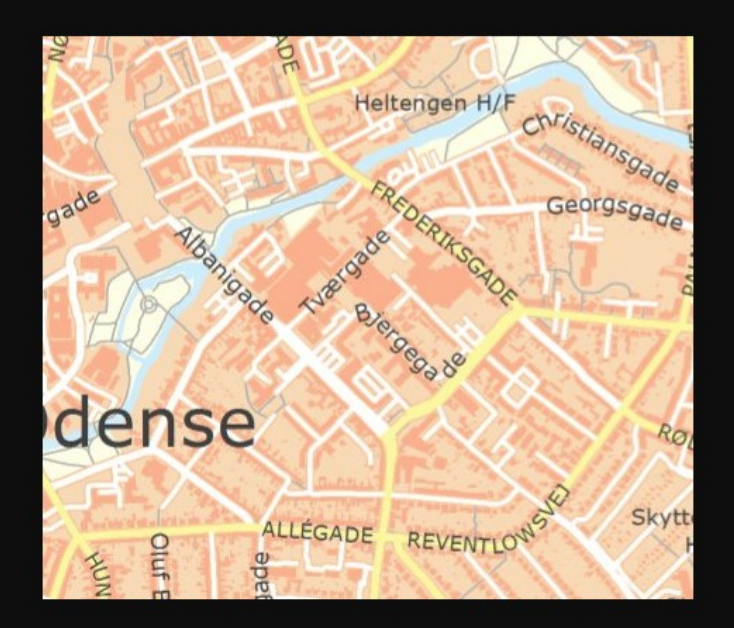

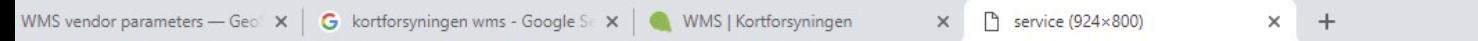

rsyningen.dk/service?SERVICENAME=topo\_skaermkort&service=WMS&version=1.1.1&request=GetMap&srs=EPSG:25832&bbox=587872.5,6139072,589026.5,6140071&width=924&height=800&LAYERS=dtk\_skaermkort&styl

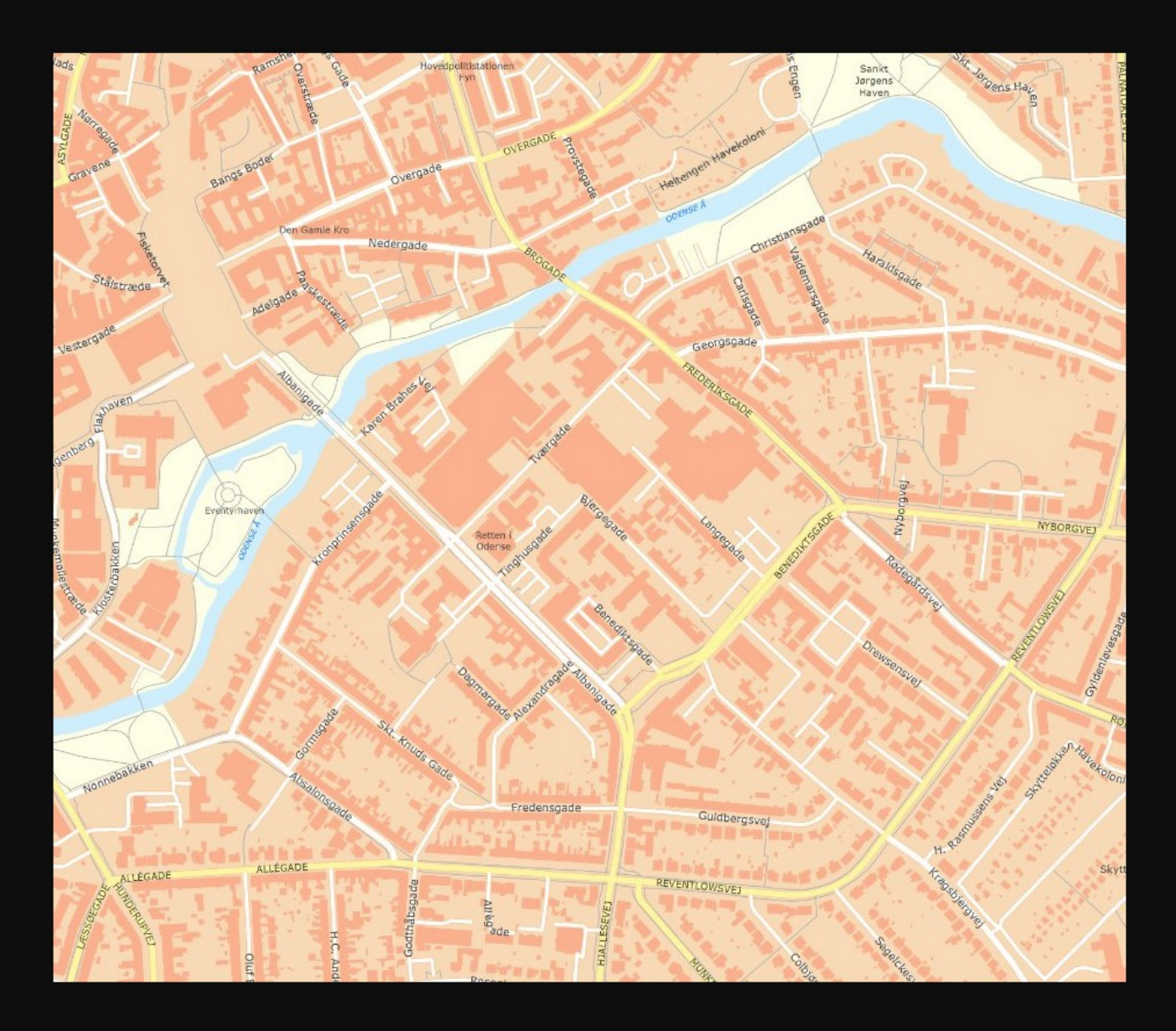

# Løsning

- En del wms servere understøtter en løsning.
- Vendor specific parameters
- Kortforsyningen kører på mapserver def=72dpi
- https………&width=924&height=800&
- MAP RESOLUTION=144
- Men det skal implementeres hos leverandørerne
- QGIS understøtter det allerede.

## Øv

• Fra skærmkortet leveres desværre ikke et billede med en væsentlig større skarphed.

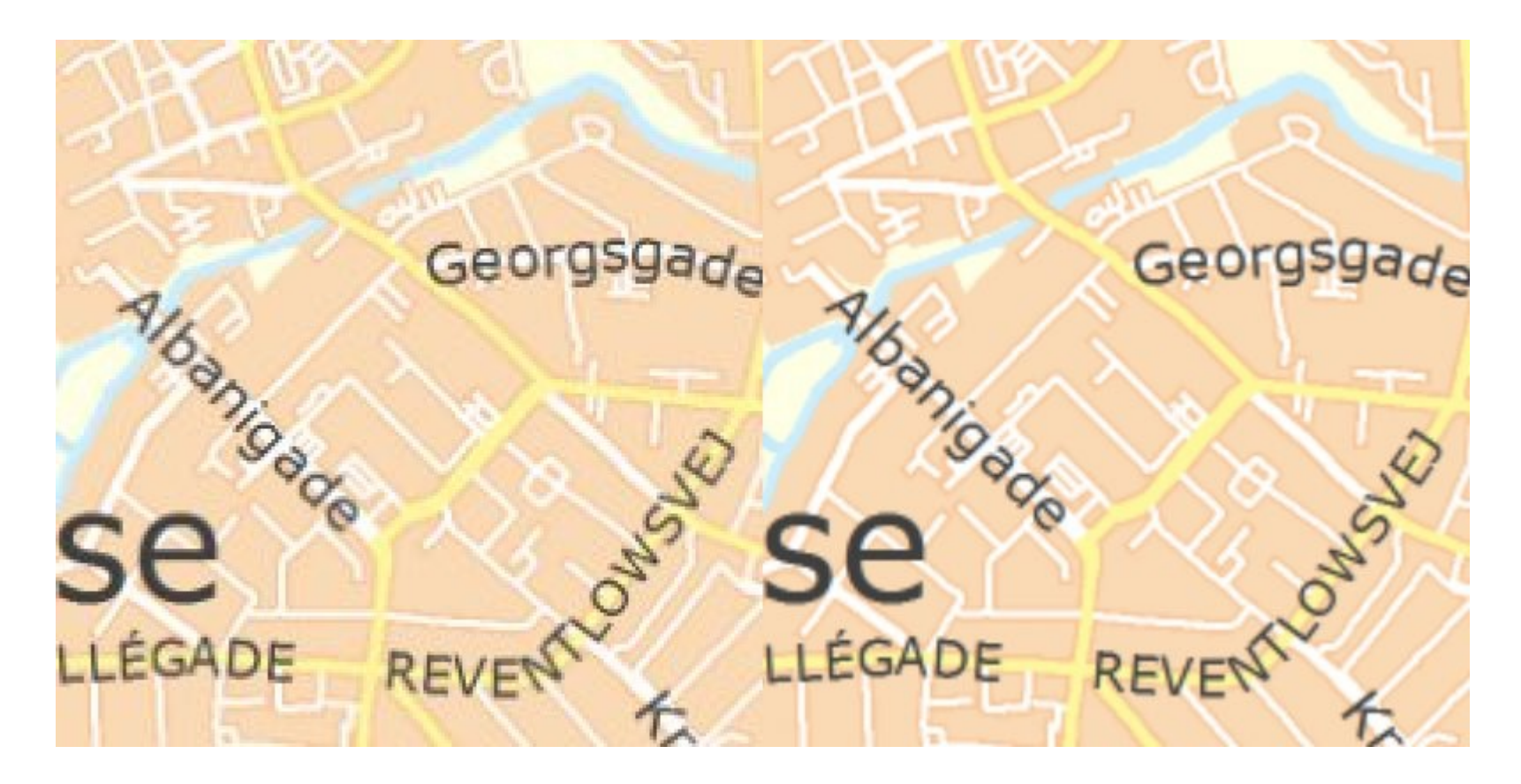

### Men

• Det kan løses. Det virker i Mapserver implementeringen i Spatialsuite

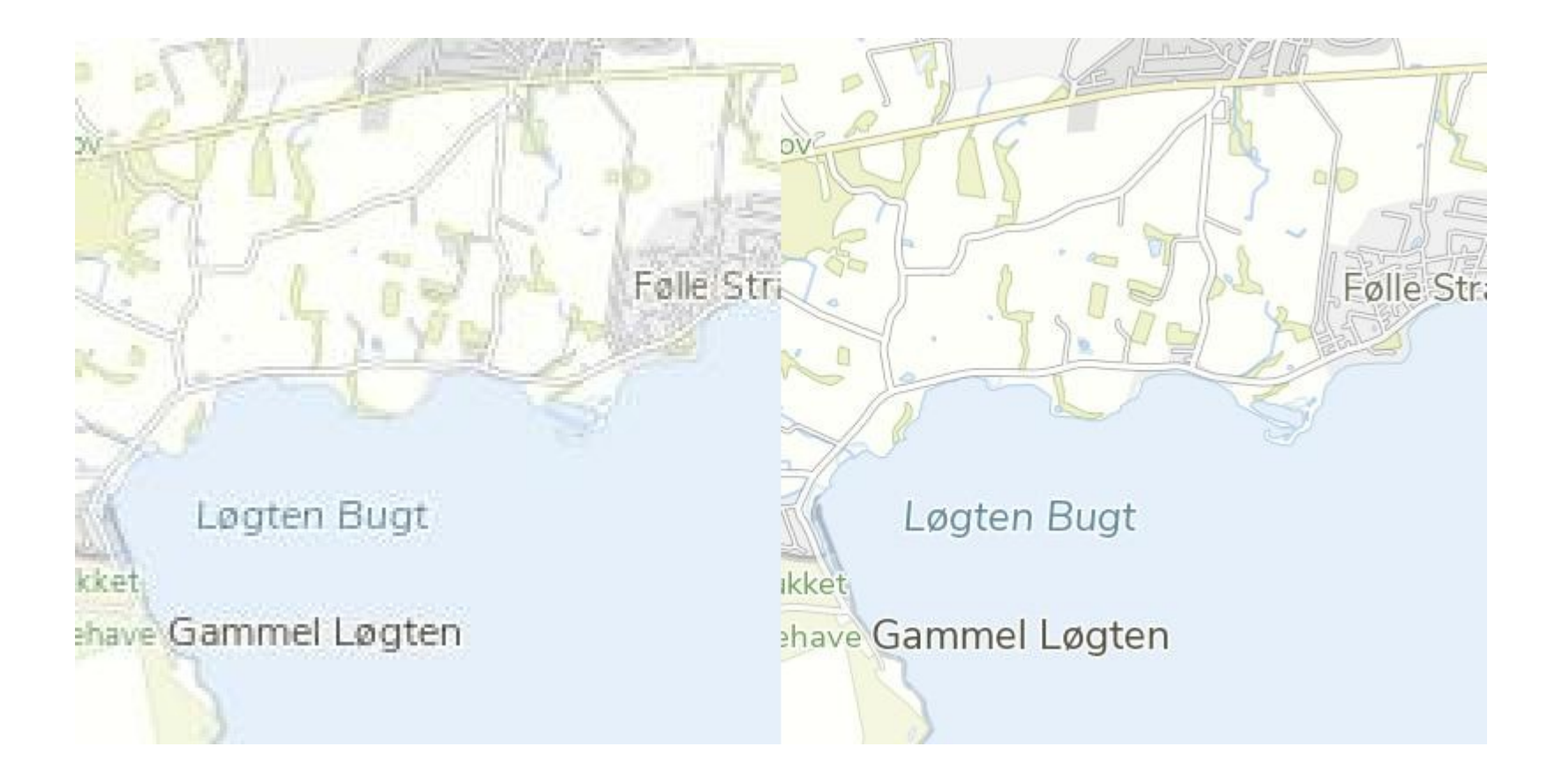

• Og i forvaltningskortet

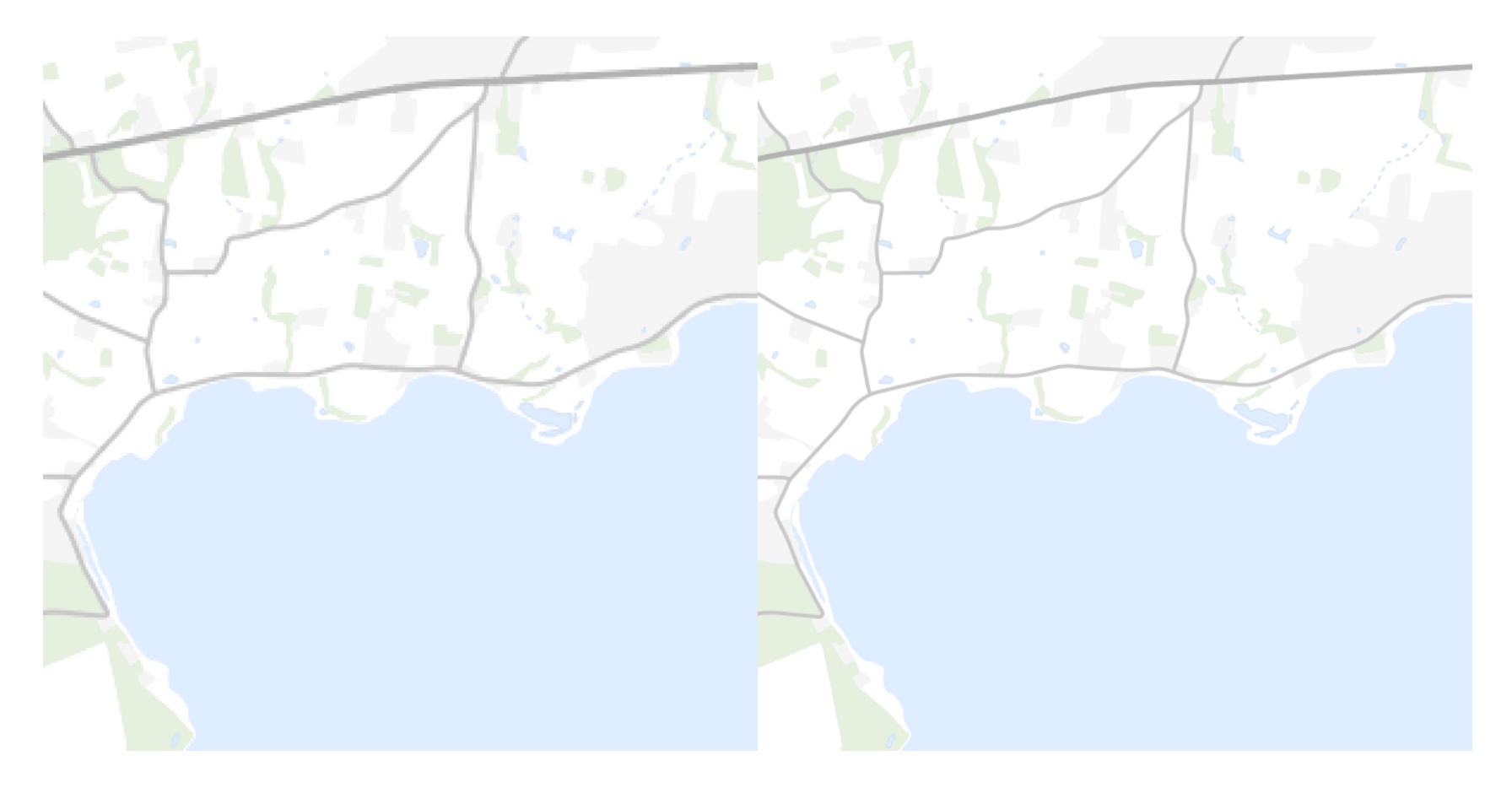

#### Demo